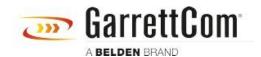

ナレッジベース > Products > DX/10XTS Routers > Configure DX terminal Server over DDS WAN interface

## Configure DX terminal Server over DDS WAN interface

- 2023-11-16 - DX/10XTS Routers

This example steps through the various configuration screens to setup a serial port for a SCADA type application on a DX940 for use in a typical terminal server application where a remote SCADA Master based system requires access to equipment attached to the DX940 over a DDS WAN connection. This example shows the steps using a DX940 the configuration steps would be identical across all DX platforms including the 10ETS and 10XTS models